## **2024** !( )

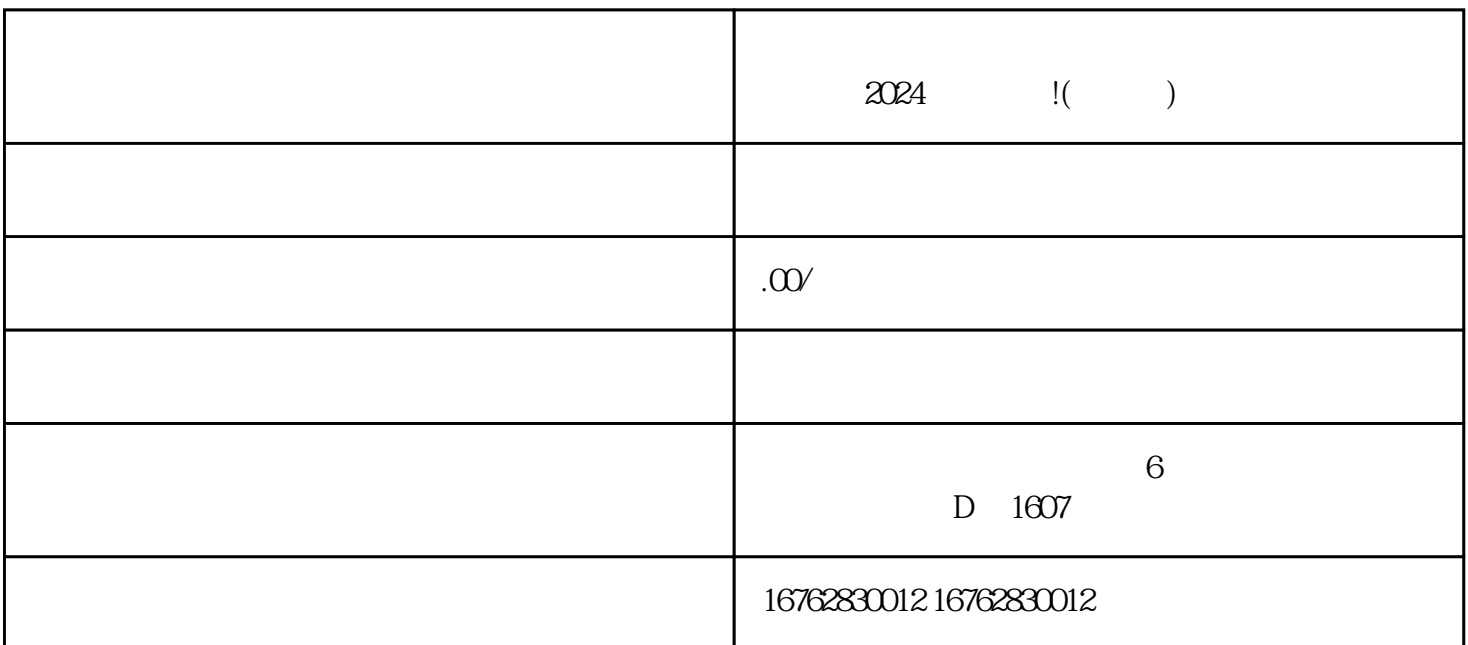

 $2024$ 

zhiming

 $\frac{1}{R}$  (a) and  $\frac{1}{R}$  (b) and  $\frac{1}{R}$  (c) and  $\frac{1}{R}$  (c) and  $\frac{1}{R}$  (c) and  $\frac{1}{R}$  (c) and  $\frac{1}{R}$  (c) and  $\frac{1}{R}$  (c) and  $\frac{1}{R}$  (c) and  $\frac{1}{R}$  (c) and  $\frac{1}{R}$  (c) and  $\frac{1}{R}$  (c) and  $\frac{1$ 

 $\frac{a}{a}$  ;  $\frac{a}{b}$  ;  $\frac{a}{b}$  ;  $\frac{a}{c}$  ;  $\frac{a}{d}$  ;  $\frac{a}{d}$  ;  $\frac{a}{d}$ 

 $\frac{1}{2}$  and  $\frac{1}{2}$  and  $\frac{1}{2}$  a

 $\frac{a}{\sqrt{a}}$  ,  $\frac{b}{\sqrt{a}}$